# Results from g4rc

Tyler Kutz

February 28, 2019

- 1. [Introduction](#page-2-0)
- 2. [Radiation length calculation](#page-3-0)
- 3. [Analysis and results from simulation](#page-5-0)

4. [Skeptic's reply](#page-18-0)

- <span id="page-2-0"></span>• Decided to abandon cross section models in g4rc
	- Troubleshooting issues not best use of time
	- Significantly slowed simulation (and lots of events are necessary)
	- Any radiative corrections used will come from externals anyway
- For bin smearing study:
	- Simulated  $> 10^9$  events for each target
	- Simulated KIN1, where radiative effects are the largest
	- Analysis method and results shown here

# <span id="page-3-0"></span>Material

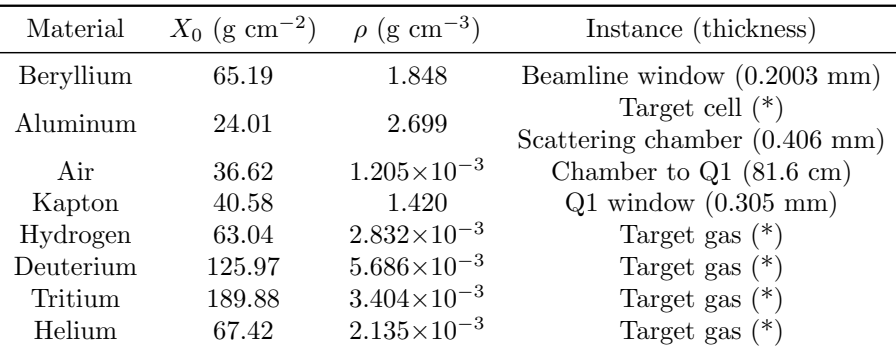

\*thickness depends on target and/or scattering angle

- When available,  $X_0$  obtained from PDG
	- For tritium and helium,  $X_0$  obtained from  $A \leq 4$  approximation
- Target gas densities obtained from TGT-CALC-17-020 (D. Meekins)
- All other densities obtained from PDG

# Total radiation length

- Sum total radiation length traversed by electron scattered at  $z = 10$  cm,  $\theta = 17.577$ °
- Use average of target cell side measurements (entrance, middle, exit) for cell exit thickness

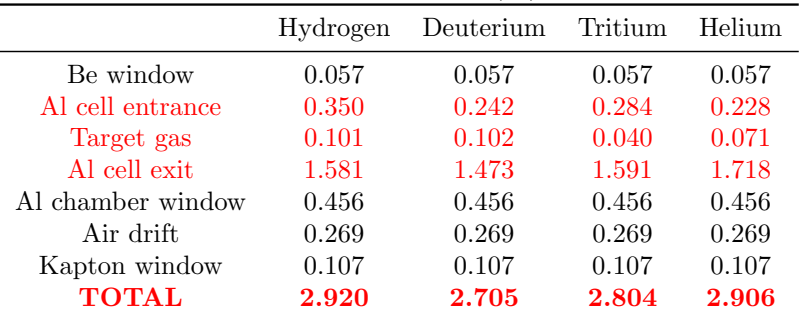

#### Radiation length (%)

# <span id="page-5-0"></span>Binning

Binning is based on observed  $x$  distribution

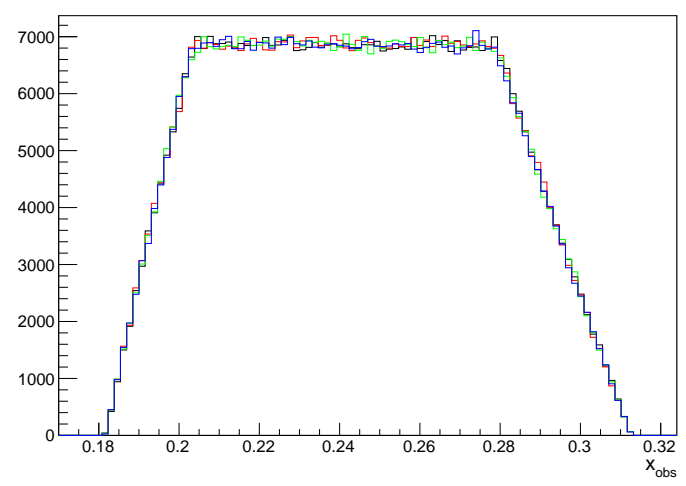

Observed acceptance (H1, H2, H3, He3)

Bin in range  $0.20 < x < 0.28$  with a bin width of  $0.02$ 

## $\Delta x$  distributions

High-level look at radiative effects: 1D distribution of  $\Delta x = x_{Born} - x_{obs}$ 

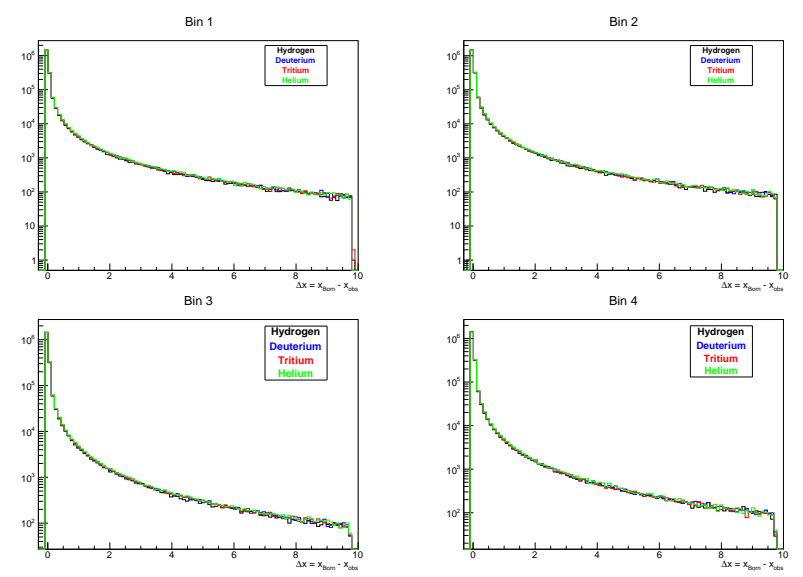

7 / 19

# Smearing matrix

#### Looking closer: 2D bin smearing matrix (not full data set)

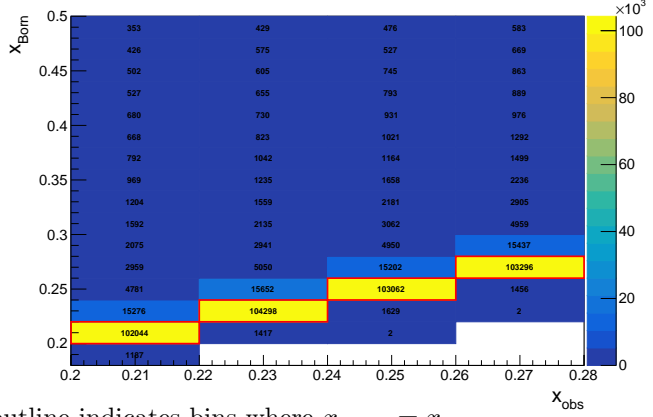

 ${}^{3}$ H bin smearing

- Red outline indicates bins where  $x_{Born} = x_{obs}$
- For illustrative purposes,  $x_{Born}$  axis has been truncated at 0.5
- Neat plot, but limited usefulness

# Quantifying radiative effects

- $\Delta x$  and smearing matrix give a broad look at radiative effects
- However, a more quantitative description required for rigorous comparison of targets
- Description must take into account two effects of radiative processes:
	- missing events that *should* be observed in bin but are not
	- spurious events that *should not* be observed in bin but are

## Defining event cuts

Cuts on Born variables:

 $BORNACC \equiv |\theta_{Born}| < 0.06 \& |\phi_{Born}| < 0.03 \& |\delta p/p_{Born}| < 0.04$ (in Born acceptance)

BORNBIN  $\equiv x_{min} \leq x_{Born} < x_{max}$ (in Born x bin)

 $BORN \equiv BORNACC \& BORNBIN$ 

Cuts on observed variables:

 $\text{OBSACC} \equiv |\theta_{obs}| < 0.06 \& |\phi_{obs}| < 0.03 \& |(\delta p/p)_{obs}| < 0.04$ (in observed acceptance)

 $OBSBIN \equiv x_{min} \leq x_{obs} < x_{max}$ (in observed x bin)

 $OBS \equiv OBSACC \& OBSBIN$ 

## Counting electrons

For each bin, count number of events in five categories:

$$
N_{Born} = N(\text{BORN})
$$
  
\n
$$
N_{obs} = N(\text{OBS})
$$
  
\n
$$
N_{good} = N(\text{BORN} \& \text{OBS})
$$
  
\n
$$
N_{rad}^{out} = N(\text{BORN} \& \text{OBS})
$$
  
\n
$$
N_{rad}^{in} = N(\text{BORN} \& \text{OBS})
$$

If three of these are known, other two can be found by:

$$
N_{Born} = N_{good} + N_{rad}^{out}
$$
  

$$
N_{obs} = N_{good} + N_{rad}^{in}
$$

#### Probabilities

For a random event from Born bin, what is the probability that it...

- ...stays in the correct bin?  $Born \over good \over Nn$  $N_{Born}$
- ...radiates out of the correct bin?

$$
P_{rad}^{out} = \frac{N_{rad}^{out}}{N_{Born}}
$$

For a random event from observed bin, what is the probability that it...

 $\bullet$  ...belongs in this bin?

$$
P_{good}^{obs} = \frac{N_{good}}{N_{obs}}
$$

• ...radiated in from a different bin?  $P$ 

$$
P_{rad}^{in} = \frac{N_{rad}^{in}}{N_{obs}}
$$

## Radiative correction factor

Using these numbers and probabilities,

$$
N_{Born} = \left(\frac{P_{good}^{obs}}{P_{good}^{Born}}\right) N_{obs} = \left(\frac{1 - P_{rad}^{in}}{1 - P_{rad}^{out}}\right) N_{obs}
$$

$$
\equiv R_c N_{obs}
$$

where  $R_c$  is the "radiative correction".\*

\*Obtaining absolute radiative correction using this method is not quite this simple

## Radiative correction factor

Using these numbers and probabilities,

$$
N_{Born} = \left(\frac{P_{good}^{obs}}{P_{good}^{Born}}\right) N_{obs} = \left(\frac{1 - P_{rad}^{in}}{1 - P_{rad}^{out}}\right) N_{obs}
$$

$$
\equiv R_c N_{obs}
$$

where  $R_c$  is the "radiative correction".\*

But wait...isn't this just  $N_{Born}/N_{obs}$  with extra steps?

\*Obtaining absolute radiative correction using this method is not quite this simple

## Radiative correction factor

Using these numbers and probabilities,

$$
N_{Born} = \left(\frac{P_{good}^{obs}}{P_{good}^{Born}}\right) N_{obs} = \left(\frac{1 - P_{rad}^{in}}{1 - P_{rad}^{out}}\right) N_{obs}
$$

$$
\equiv R_c N_{obs}
$$

where  $R_c$  is the "radiative correction".\*

But wait...isn't this just  $N_{Born}/N_{obs}$  with extra steps? Yes.

- Probability approach is transparent to the processes being corrected (events radiating in vs. events radiating out)
- Simply stating  $N_{Born}/N_{obs}$  is rather opaque
- However, they are mathematically equivalent

\*Obtaining absolute radiative correction using this method is not quite this simple

# "Radiative correction"

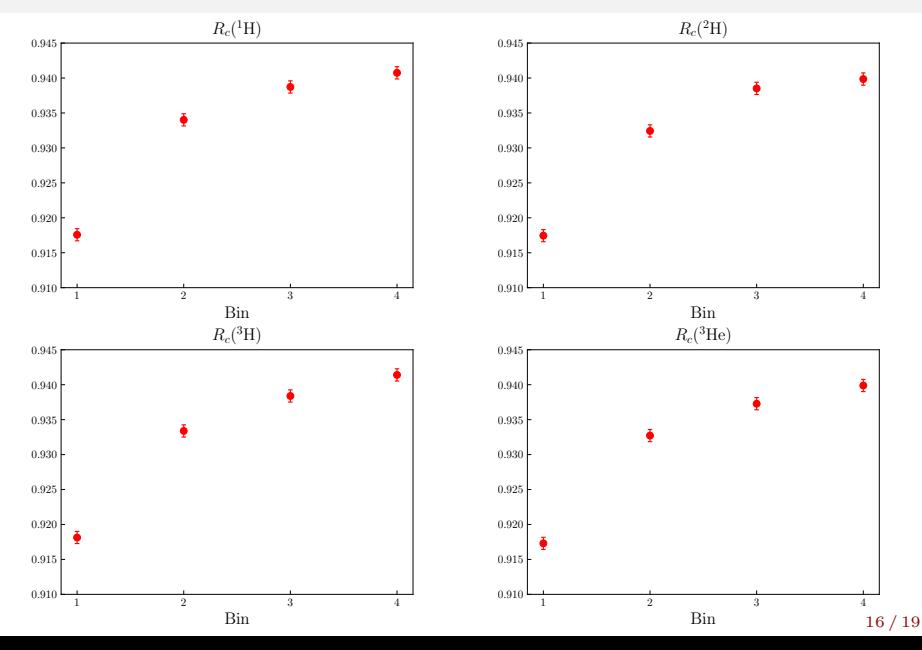

## Radiative correction ratios

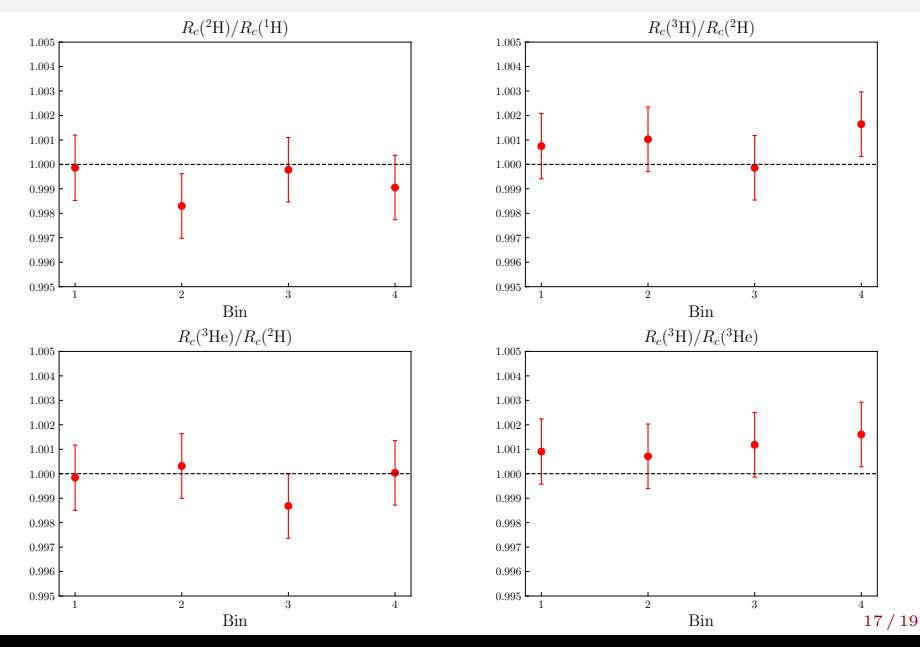

#### Comparison to externals

Use bin averages from g4rc to calculate radiative correction from externals

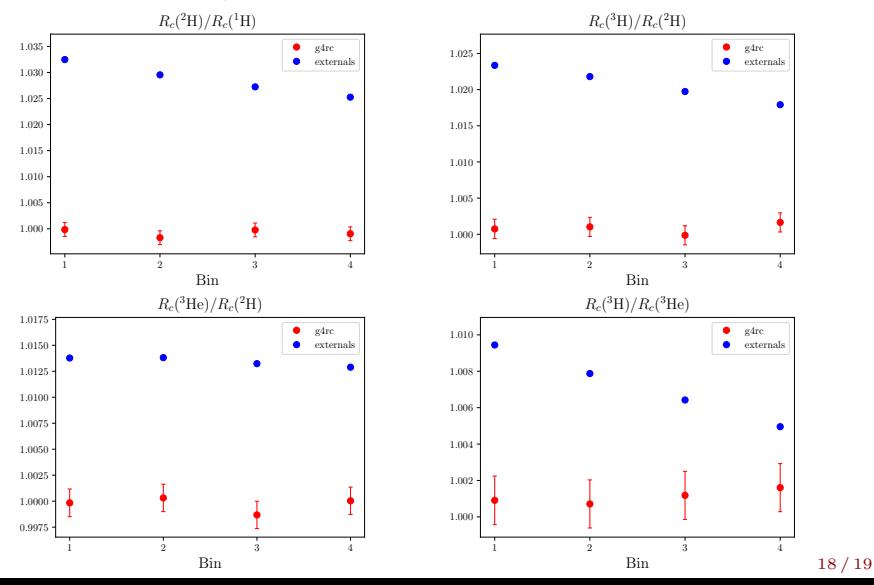

## <span id="page-18-0"></span>Cross checking results

- g4rc indicates that radiative effects in ratios cancel to  $\langle 0.2\% \rangle$
- If one assumes that this result is not correct, what possible oversights could be giving the false cancellation?
- Most obvious (at least to me) possibilities:
	- 1. GEANT4 is not simulating the differences in target gases  $\rightarrow$  rerun simulation with thicker targets
	- 2. Non-uniform sampling (i.e., physical cross sections) cause net bin migrations that don't cancel between targets

 $\rightarrow$  redo analysis with different non-uniform weights for each target

3. Suggestions?

#### Working on finishing these cross-checks ASAP